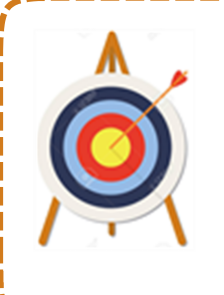

Optimiser la gestion de votre temps et de vos priorités Maîtriser les fonctionnalités avancées des Tâches et du Calendrier Migrer vers un bureau sans papier avec les Notes et Contacts Obtenir des réponses à vos questions Découvrir le potentiel d'Outlook et les Trucs du formateur

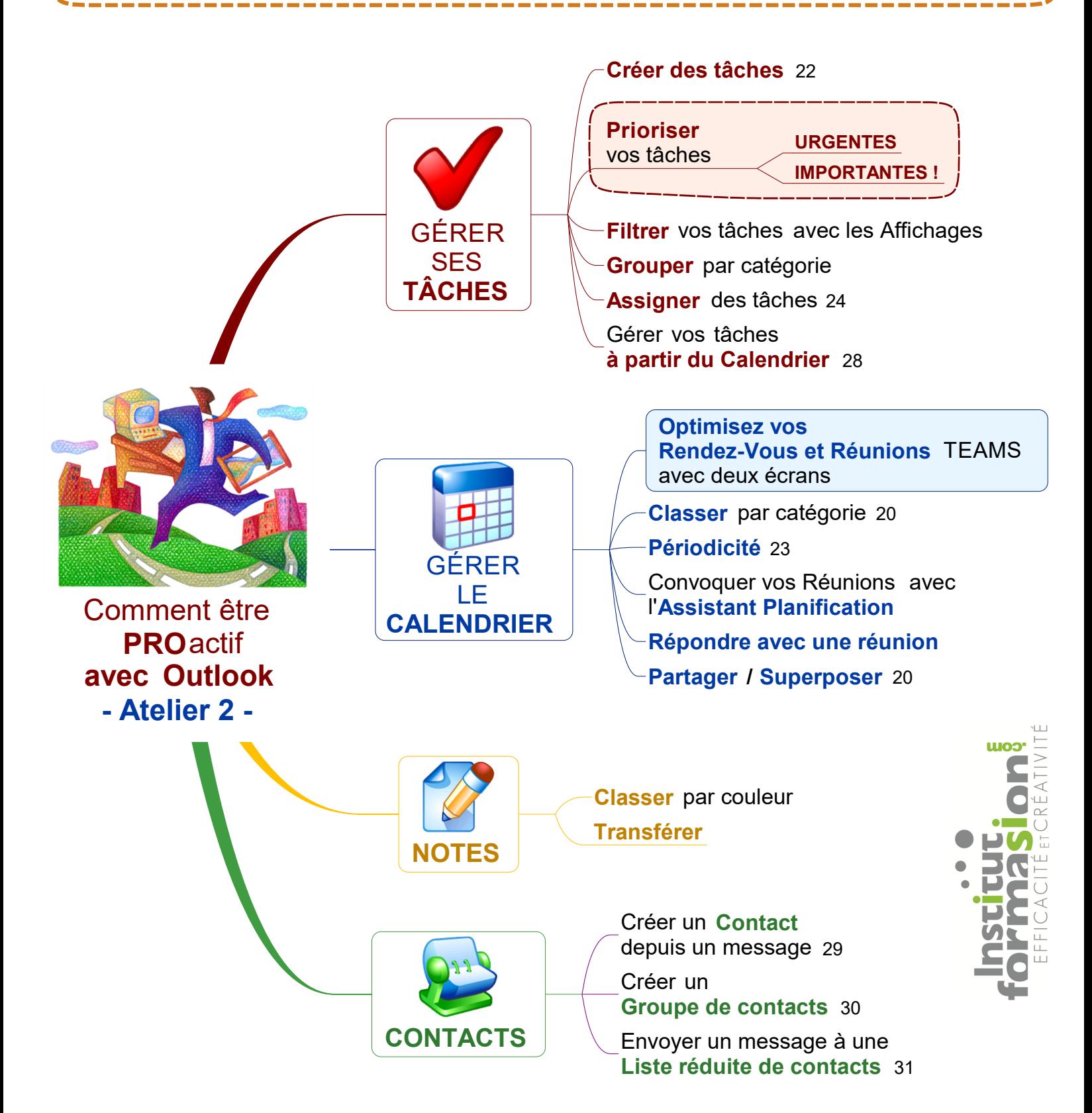

Tous droits réservés 2022©Institut de FormaSion - 418-559-7107 - 2022-02-11 - stephane.canuel@IFQuebec.com